# User Guide for Surveyor's e-Journal

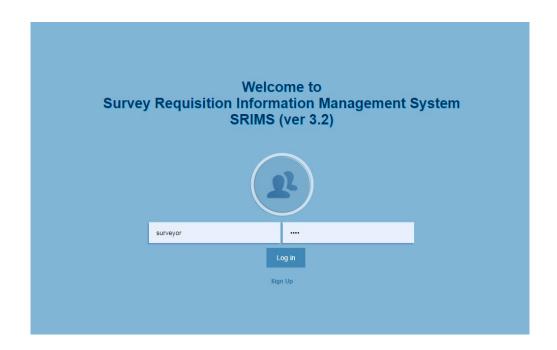

A User can enter User Name and Password to log in to the system. It will display the following interface.

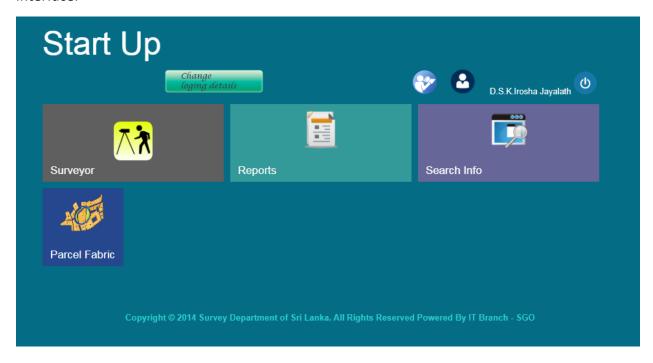

Click Surveyor tab and will display the following interface.

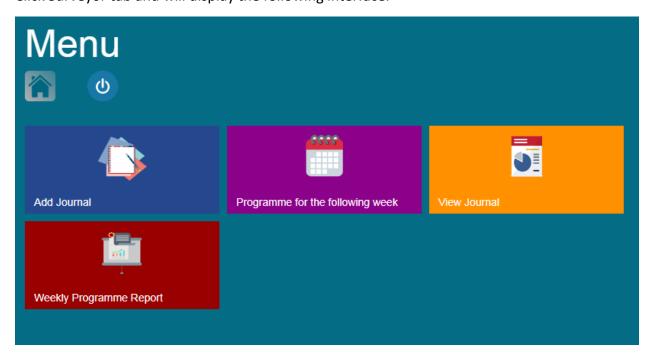

#### **Add Journal**

Surveyor → Surveyor's e-Journal → Add Journal

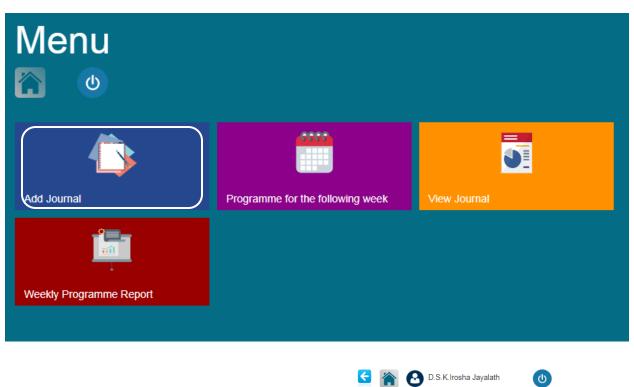

|                                             |            |                     | View Journal |
|---------------------------------------------|------------|---------------------|--------------|
| Select Date<br>Investigation                | mm/dd/yyyy |                     |              |
| Investigating Reqn in Office (3)            | 01 00.5    | Select Requisitions |              |
| Investigating & Locating Reqn. In Field (4) | 01 00.5    | Select Requisitions |              |
| Field Work                                  |            |                     |              |
| Re-opening Boundary/Setting Out (5)         | 01 00.5    | Select Requisitions |              |
| Surveying or Leveling (6)                   | 01 00.5    | Select Requisitions |              |
| Plan Work                                   |            |                     |              |
| Plan Work (7)                               | 01 00.5    | Select Requisitions |              |
| Ins. by Snr.Offi/Other Duties               |            |                     |              |
| Inspection by Senior Officers (8)           | 01 00.5    | Select Requisitions |              |
| Other Duties (9)                            | 01 00.5    | Select Requisitions |              |
| Holiday                                     |            |                     |              |
| Holiday(10)                                 | 01 00.5    |                     |              |
| Leave                                       |            |                     |              |
| Leave(11)                                   | 01 00.5    |                     |              |
| Duty Leave(12)                              | 01 00.5    |                     |              |

Fill the date and purpose of the day spent by Surveyor using above interface.

# Purpose of the Day Spent by Surveyor

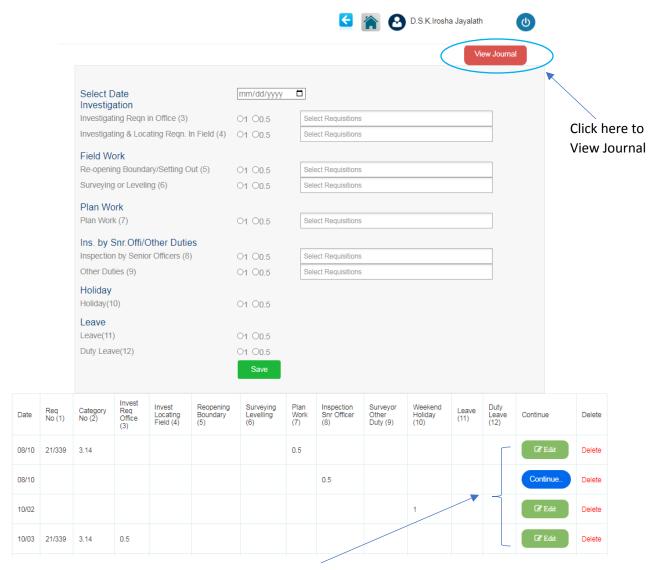

Last 7 days records will display here

#### Continue , Edit & Delete

**Continue** - Add further details (surveyor details, Vehicle/instrument Information, Duties of SFA, Job done SFA) using continue. button.

**Edit** - Edit any details (surveyor details, Vehicle/instrument Information, Duties of SFA, Job done SFA) using button.

**Delete** - Delete record using Delete button.

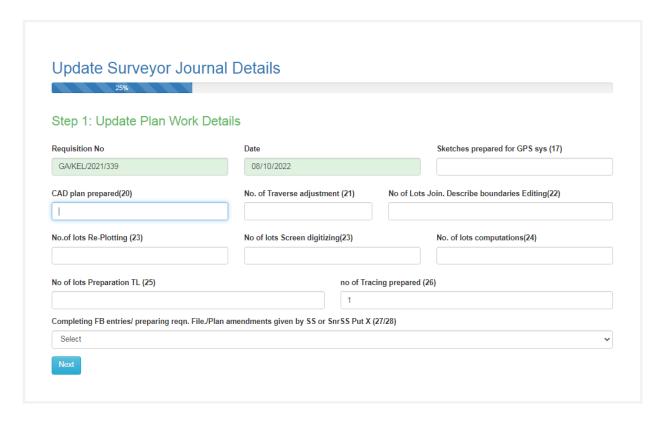

Step 1 form will display only Reopening Boundary, Surveying or Leveling, Plan Work, Inspection by Senior Officers sections.

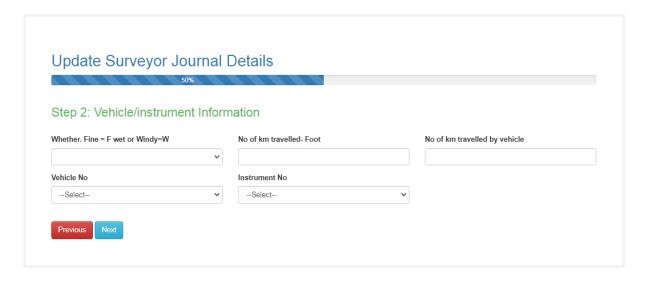

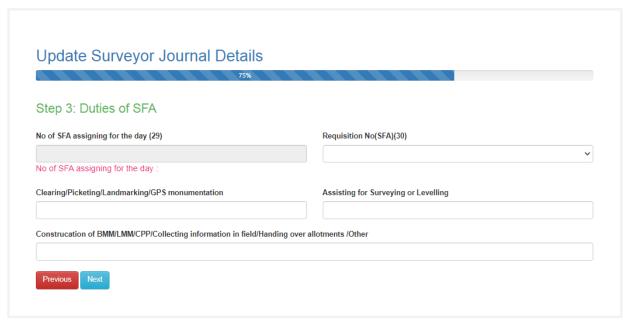

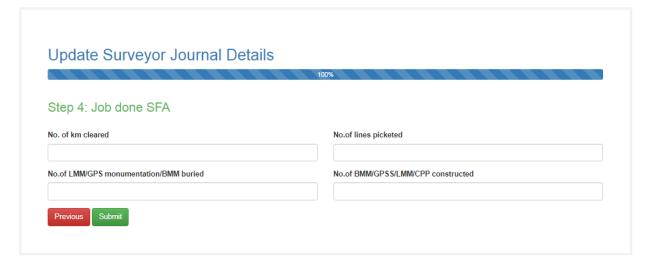

## **Programme for the Following Week**

Surveyor → Surveyor's e-Journal → Programme for the Following Week

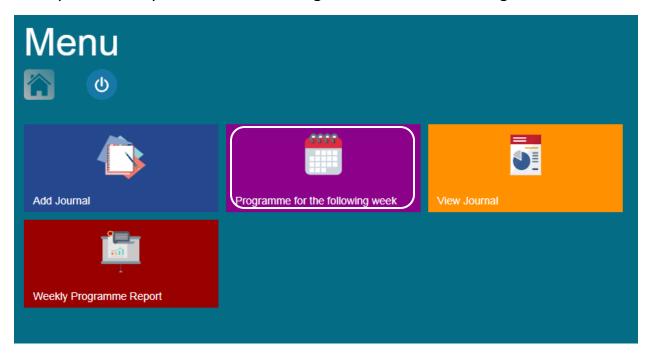

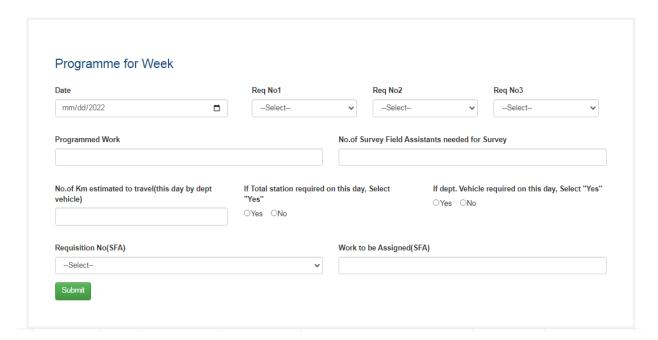

Fill the next week work plan using above interface.

#### Edit here programme for week

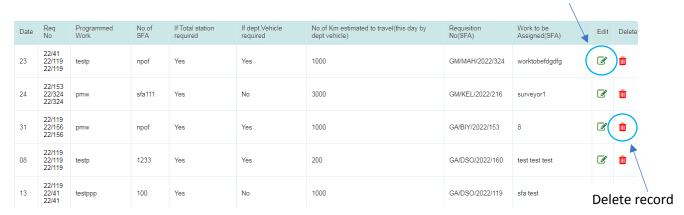

#### Edit & Delete

**Edit** - User can edit details and click "Update Button" to change next week work plan.

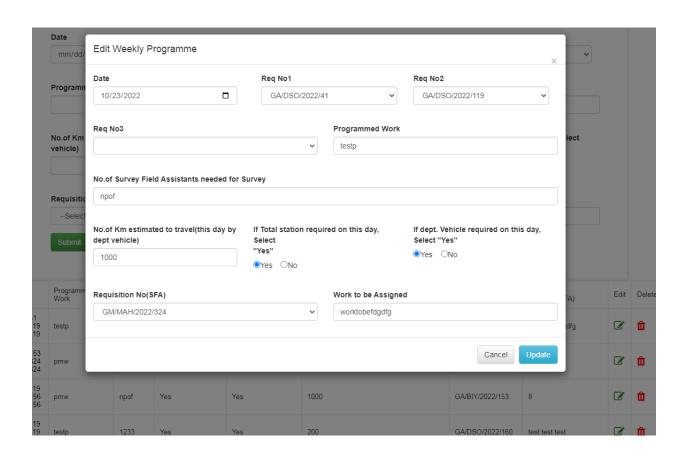

**Delete** - User can Delete record using click delete icon.

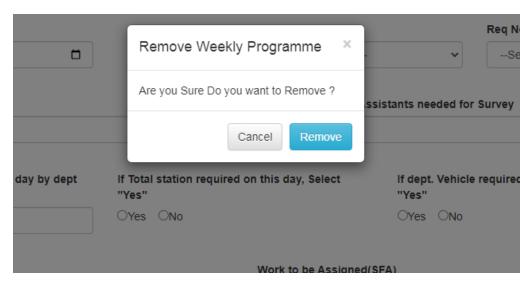

#### **View Journal**

## Surveyor $\rightarrow$ Surveyor's e-Journal $\rightarrow$ View Journal

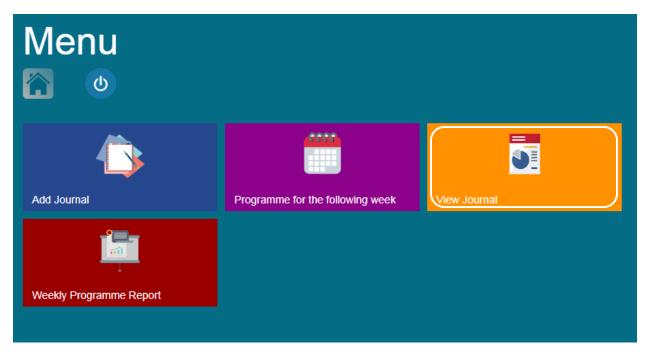

## View Surveyor's Journal

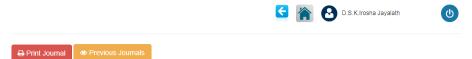

|         |               |              |                                            |                                          |                              |            |                               |                                            |                                         |                                            |                                                            |                                                                             |                                                  |                                                                                | Jo                                                                               | urnal t                                                                                                    | for No                                                                                     | ov - 20                          | )22                |                                                         |                                       |                                                                                                    |                    |                      |
|---------|---------------|--------------|--------------------------------------------|------------------------------------------|------------------------------|------------|-------------------------------|--------------------------------------------|-----------------------------------------|--------------------------------------------|------------------------------------------------------------|-----------------------------------------------------------------------------|--------------------------------------------------|--------------------------------------------------------------------------------|----------------------------------------------------------------------------------|----------------------------------------------------------------------------------------------------|--------------------------------------------------------------------------------------------|----------------------------------|--------------------|---------------------------------------------------------|---------------------------------------|----------------------------------------------------------------------------------------------------|--------------------|----------------------|
| Name: D | .S.K.Irosl    | na Jayalat   | :h                                         |                                          |                              |            |                               |                                            |                                         |                                            |                                                            |                                                                             | Type of v                                        | vork:                                                                          |                                                                                  |                                                                                                    |                                                                                            |                                  |                    |                                                         |                                       |                                                                                                    | Adress:            |                      |
| Rank:   |               |              |                                            |                                          |                              |            |                               |                                            |                                         |                                            |                                                            |                                                                             |                                                  |                                                                                |                                                                                  |                                                                                                    |                                                                                            |                                  |                    |                                                         |                                       |                                                                                                    | Div.S.O:           | Mahara               |
| Pur     | pose of t     | he day sp    | ent by Su                                  | rveyor If y                              | ou spent                     | full day p | ut - 1 othe                   | erwise put                                 | t 1/2                                   |                                            |                                                            | Dai                                                                         | ly Progre                                        | ss of Surv                                                                     | /eyor                                                                            |                                                                                                    |                                                                                            |                                  |                    | Field Assis<br>full day pu<br>-1/2                      |                                       |                                                                                                    |                    | Job do               |
| Date    | Requision No. | Category No. | Investigating Reqn. In Office(O)/ Field(F) | Re-opening Boundary (R)/set ting out(SO) | Surveying (S)/ Levelling (L) | Plan Work  | Inspection by Senior Officers | Other Duties (mention the duty in column ) | Weekend & Public Holidays (H)/Leave (L) | No.of Lines{ResetSetout (SO)/Surveyed (S)} | No. of Km{ ResetSetout (SO)/ Surveyed (S)/ Levelled (L.) } | No. of points setout (SO) / Shots Surveying (S) by using<br>Total station.) | No. of Lots staked out (SO)/ Allotment hand over | No. of Traverse adjustment (Tr)/ Lots Join. Describe<br>boundaries Editing (E) | No. of lots Re-Plotting (Rplot)/ Screen digitizing (D)/<br>CAD plan prepared (C) | No. of lots computations (Co)/ Preparation TL (TL)/<br>Tracing prepared (TY)/ Sketches prepared for GPS<br>sys(G) | Completing FB entries/ preparing reqn. File./Plan<br>amendments given by SS or SnrSS Put X | No. of SFA assigning for the day | Requision No (SFA) | Clearing / Picketing /Landmarking /GPS<br>mounmentation | Assissting for Surveying or Levelling | Construcation of BMM / LMM / CPP / Collecting information in field / Handing over allotments/Other | No. of km cleaared | No.of lines picketed |
|         | 1             | 2            | 3                                          | 4                                        | 5                            | 6          | 7                             | 8                                          | 9                                       | 10                                         | 11                                                         | 12                                                                          | 13                                               | 14                                                                             | 15                                                                               | 16                                                                                                    | 17                                                                                         | 18                               | 19                 | 20                                                      | 21                                    | 22                                                                                                 | 23                 | 24                   |
| 01      |               | 3.14         | 1(0)                                       | -                                        | -                            | -          | -                             | -                                          |                                         |                                            |                                                            |                                                                             |                                                  |                                                                                |                                                                                  |                                                                                                    |                                                                                            |                                  |                    |                                                         |                                       |                                                                                                    |                    |                      |
| 02      |               |              |                                            |                                          |                              |            |                               |                                            |                                         |                                            |                                                            |                                                                             |                                                  |                                                                                |                                                                                  |                                                                                                    |                                                                                            |                                  |                    |                                                         |                                       |                                                                                                    |                    |                      |
| 03      |               |              |                                            |                                          |                              |            |                               |                                            |                                         |                                            |                                                            |                                                                             |                                                  |                                                                                |                                                                                  |                                                                                                    |                                                                                            |                                  |                    |                                                         |                                       |                                                                                                    |                    |                      |
| 04      |               |              |                                            |                                          |                              |            |                               |                                            |                                         |                                            |                                                            |                                                                             |                                                  |                                                                                |                                                                                  |                                                                                                    |                                                                                            |                                  |                    |                                                         |                                       |                                                                                                    |                    |                      |
| 05      |               |              |                                            |                                          |                              |            |                               |                                            |                                         |                                            |                                                            |                                                                             |                                                  |                                                                                |                                                                                  |                                                                                                    |                                                                                            |                                  |                    |                                                         |                                       |                                                                                                    |                    |                      |
| 06      |               |              |                                            |                                          |                              |            |                               |                                            |                                         |                                            |                                                            |                                                                             |                                                  |                                                                                |                                                                                  |                                                                                                    |                                                                                            |                                  |                    |                                                         |                                       |                                                                                                    |                    |                      |
| 07      |               |              |                                            |                                          |                              |            |                               |                                            |                                         |                                            |                                                            |                                                                             |                                                  |                                                                                |                                                                                  |                                                                                                    |                                                                                            |                                  |                    |                                                         |                                       |                                                                                                    |                    |                      |
| 08      |               |              |                                            |                                          |                              |            |                               |                                            |                                         |                                            |                                                            |                                                                             |                                                  |                                                                                |                                                                                  |                                                                                                    |                                                                                            |                                  |                    |                                                         |                                       |                                                                                                    |                    |                      |

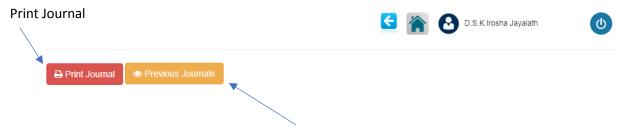

Click here to view previous journal

#### view previous journal

# Previous Surveyor's Journals

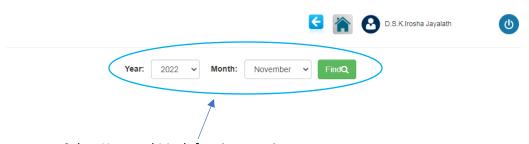

Select Year and Moth for view previous reports

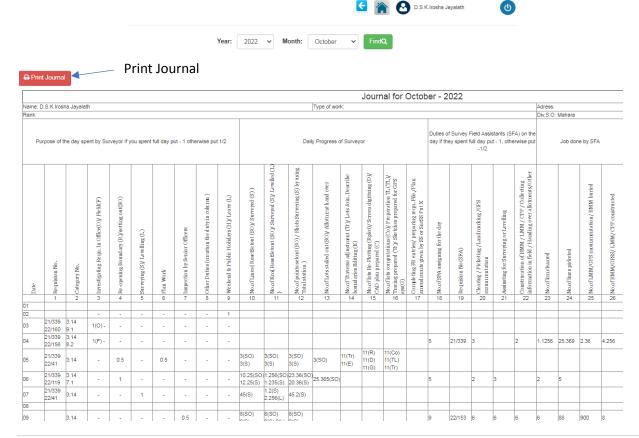

#### Edit "Surveyor" Field in Surveyor's Journal

|               |                    |                                     |                                       | Collecting<br>otments/Other                                                                        |                    |                   | mounmentation/BMM buried | ed               |                       |                      |                       |            |                | How to fill coloumn 33 Write initials of SFA against these serial numbers Edit SFA |                       |                     |  |  |  |  |
|---------------|--------------------|-------------------------------------|---------------------------------------|----------------------------------------------------------------------------------------------------|--------------------|-------------------|--------------------------|------------------|-----------------------|----------------------|-----------------------|------------|----------------|------------------------------------------------------------------------------------|-----------------------|---------------------|--|--|--|--|
|               |                    | /GPS                                |                                       | /Co                                                                                                |                    |                   | BMM                      | constructed      |                       |                      |                       |            |                | 1 N.L.M                                                                            | 2 K.K.S               | 3 L.M.B             |  |  |  |  |
|               |                    | ing /                               | lling                                 | CPP<br>wer al                                                                                      |                    |                   | [/uc                     | 00               | ¥                     |                      |                       |            |                | 4 B.S.D                                                                            | 5 I.M.D               | 6 I.H.A.S           |  |  |  |  |
| the day       |                    | nark                                | e.ve                                  | LMM /                                                                                              |                    |                   | itati                    | CPP              | indy                  |                      | vehicle               |            |                | 7 G.A.M.A<br>10 S.A                                                                | 8 A.M.M.H<br>11 J.A.S | 9 G.A.M.A<br>12     |  |  |  |  |
| assigning for | Vo (SFA)           | / Picketing /Landmarking<br>ntation | Assissting for Surveying or Levelling | Construcation of BMM / LMM / CPP / Collecting information in field / Handing over allotments/Other | leaared            | of lines picketed |                          | .ofBMM/GPSS/LMM/ | ine =F wet or Windy≓W | of km travelled-Foot | of km. travelled by w |            | N <sub>O</sub> | If any SFA are assigned for<br>numbers in coloumn 33                               | the day, write        | their serial        |  |  |  |  |
| No. of SFA    | Requision No (SFA) | Clearing / Pickel<br>mounmentation  | Assissting f                          | Construcati                                                                                        | No. of km cleaared | No. of lines      | No.ofLMM/GPS             | No.of BMM        | Whether.Fine          | No. of km tı         | No. of km. t          | Vehicle No | Instrument No  | Surveyor                                                                           | SFA                   | Supt. Of<br>Surveys |  |  |  |  |
| 18            | 19                 | 20                                  | 21                                    | 22                                                                                                 | 23                 | 24                | 25                       | 26               | 27                    | 28                   | 29                    | 30         | 31             | 32                                                                                 | 33                    | 34                  |  |  |  |  |
|               |                    |                                     |                                       |                                                                                                    |                    |                   |                          |                  |                       |                      |                       |            |                |                                                                                    |                       |                     |  |  |  |  |
|               |                    |                                     |                                       |                                                                                                    |                    |                   |                          |                  |                       |                      |                       |            |                | Holiday                                                                            |                       |                     |  |  |  |  |
|               |                    |                                     |                                       |                                                                                                    |                    |                   |                          |                  |                       |                      |                       |            |                |                                                                                    |                       |                     |  |  |  |  |
|               |                    |                                     |                                       |                                                                                                    |                    |                   |                          |                  |                       |                      |                       |            |                |                                                                                    |                       |                     |  |  |  |  |

Double click to edit Surveyor field

#### Edit "SFA" Field in Surveyor's Journal

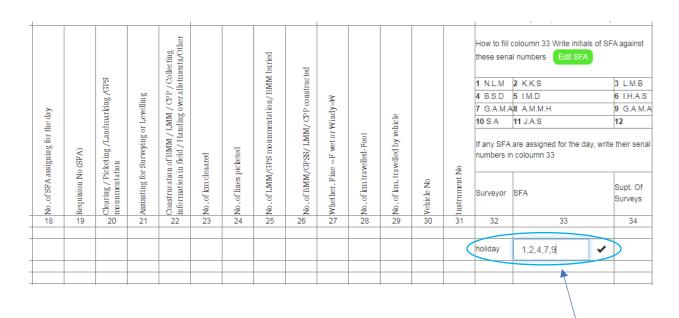

Double click to edit SFA field

#### Edit "Initials of SFA" Fields in Surveyor's Journal

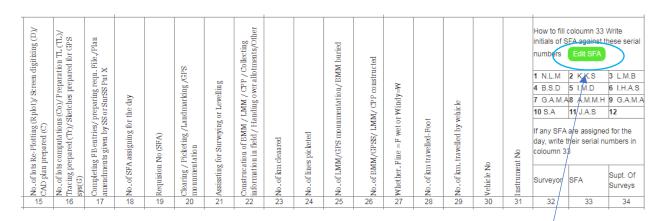

Click here to edit Initials of SFA

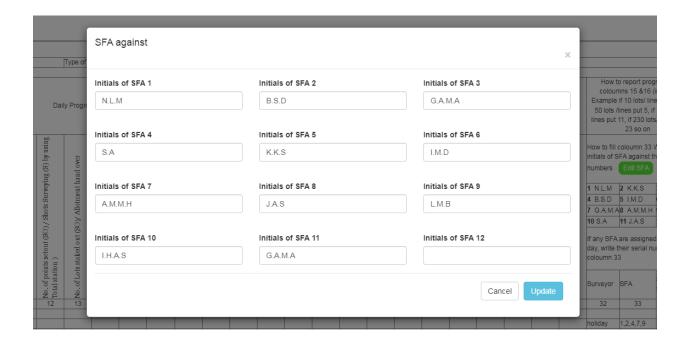

User can add or edit Initials of Name of SFA and click "Update Button" save data.

## **Weekly Programme Report**

Surveyor → Surveyor's e-Journal → Weekly Programme Report

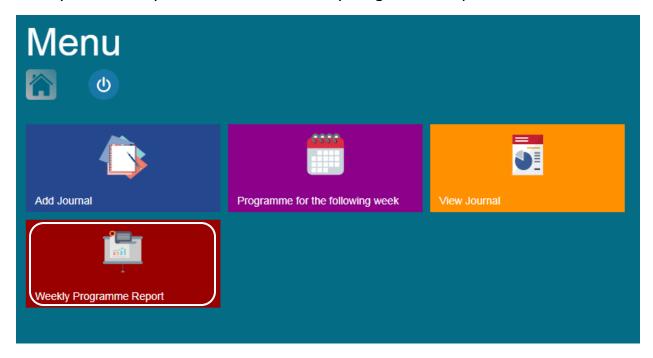

## Programme for the Following Week Report

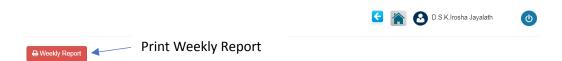

|            |                                                       |                 |      |     |     |      |                    |                               | lick SS's Note to edit |
|------------|-------------------------------------------------------|-----------------|------|-----|-----|------|--------------------|-------------------------------|------------------------|
|            |                                                       | veyor           |      |     |     |      | ments of Resources | Proposed duty to Survey Field |                        |
| Date       | Req No                                                | Programmed Work | Α    | В   | С   | D    | Reqn No            | Work to be Assigned           | SS's Note              |
| 2022-11-08 | GA/DSO/2022/119<br>GA/DSO/2022/119<br>GA/DSO/2022/119 | testp           | 1233 | Yes | Yes | 200  | GA/DSO/2022/160    | test test                     | ss note88              |
| 2022-11-09 |                                                       |                 |      |     |     |      |                    |                               |                        |
| 2022-11-10 |                                                       |                 |      |     |     |      |                    |                               |                        |
| 2022-11-11 |                                                       |                 |      |     |     |      |                    |                               |                        |
| 2022-11-12 |                                                       |                 |      |     |     |      |                    |                               |                        |
| 2022-11-13 | GA/DSO/2022/119<br>GA/DSO/2022/41<br>GA/DSO/2022/41   | testppp         | 100  | Yes | No  | 1000 | GA/DSO/2022/119    | sfa test                      | 9875                   |
| 2022-11-14 |                                                       |                 |      |     |     |      |                    |                               |                        |
| 2022-11-15 |                                                       |                 |      |     |     |      |                    |                               |                        |
| 2022-11-16 |                                                       |                 |      |     |     |      |                    |                               |                        |
| 2022-11-17 |                                                       |                 |      |     |     |      |                    |                               |                        |
| 2022-11-18 |                                                       |                 |      |     |     |      |                    |                               |                        |
| 2022-11-19 |                                                       |                 |      |     |     |      |                    |                               |                        |
| 2022-11-20 |                                                       |                 |      |     |     |      |                    |                               |                        |
| 2022-11-21 |                                                       |                 |      |     |     |      |                    |                               |                        |
| 2022-11-22 |                                                       |                 |      |     |     |      |                    |                               |                        |
| 2022-11-23 |                                                       |                 |      |     |     |      |                    |                               |                        |

## **Surveyor Journal - SS View**

Divisional Survey Office → Surveyor Journal

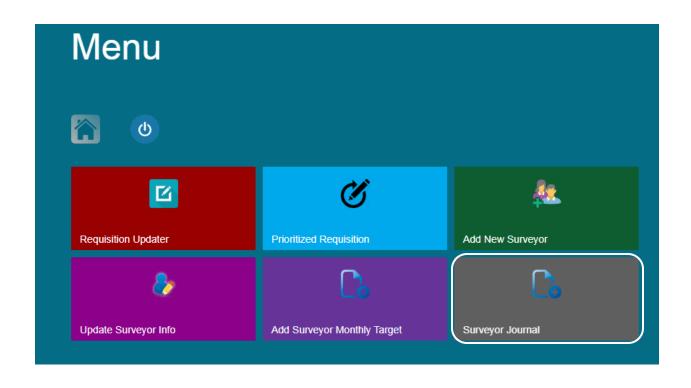

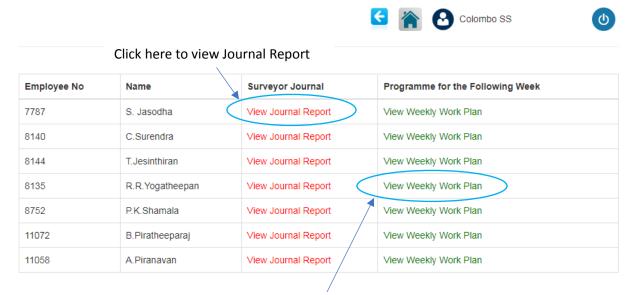

Click here to view Weekly Work Plan

#### Edit "Supt. of Surveys" Field in Surveyor's Journal

Divisional Survey Office → Surveyor Journal → View Journal Report

|   |               |                    |                   |                             | Collecting<br>trnents/Other     |                |              | uried                                 | p                                    |                         |                      |                         |              |                  | How to fill    |                                  | Write initials of SFA against       |
|---|---------------|--------------------|-------------------|-----------------------------|---------------------------------|----------------|--------------|---------------------------------------|--------------------------------------|-------------------------|----------------------|-------------------------|--------------|------------------|----------------|----------------------------------|-------------------------------------|
|   | the day       |                    | /Landmarking /GPS | or Levelling                | / CPP /<br>over allo            |                |              | ntation/BMM l:                        | CPP constructe                       | 'indy=W                 |                      | cle                     |              |                  |                | 2 K.K.S<br>5 I.M.D<br>48 A.M.M.H |                                     |
|   | assigning for | Requision No (SFA) | ing               | Assissting for Surveying or | of BMM /<br>field / Ha          | of km cleaared | es picketed  | No.ofLMM/GPS mounmentation/BMM buried | No.of BMM/GPSS/ LMM/ CPP constructed | .Fine =F wet or Windy=W | of km travelled-Foot | a. travelled by vehicle | 9            | nt No            |                | are assignent coloumn 3          | and for the day, write their serial |
|   | ™ No. of SFA  | 6 Requision        | Clearing / Pickel | Z Assisstin                 | Construcation<br>information in | No. of kn      | No. of lines | N1 Jo . of L1                         | No.of Bi                             | 22 Whether. Fine        | No. of kn            | % No. of km.            | % Vehicle No | 21 Instrument No | Surveyor<br>32 | SFA<br>33                        | Supt. Of Surveys                    |
|   | 10            | 19                 | 20                | 21                          | 22                              | 23             | 24           | 25                                    | 20                                   | 21                      | 20                   | 29                      | 30           | 31               | 32             | 333                              | Approved 🗸                          |
| I |               |                    |                   |                             |                                 |                |              |                                       |                                      |                         |                      |                         |              |                  |                |                                  |                                     |

Double click to edit Supt. of Surveys

#### Edit "SS Note" Field in Weekly Work Plan

Divisional Survey Office → Surveyor Journal → View Weekly Work Plan

B = If Total station required on this day write "Yes"

D = No of Km estimated to travel on this day by dept.vehicle

Requirements of Resources

B C D Reqn No

Work to be Assigned

Test SS note

Holiday

Double click to edit SS's Note

## Surveyor Journal – Snr SS View

District Survey Office → Surveyor Journal

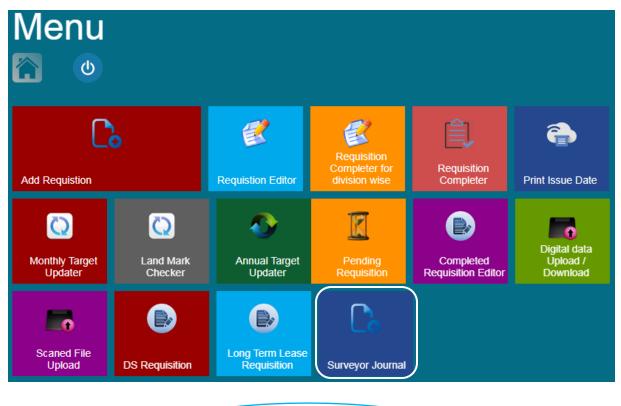

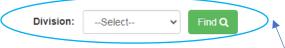

Select Division and find surveyors

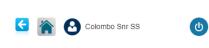

#### Click here to view Journal Report

| Employee No | Name            | Surveyor Journal    | Programme for the Following Week |
|-------------|-----------------|---------------------|----------------------------------|
| 7787        | S. Jasodha      | View Journal Report | View Weekly Work Plan            |
| 8140        | C.Surendra      | View Journal Report | View Weekly Work Plan            |
| 8144        | T.Jesinthiran   | View Journal Report | View Weekly Work Plan            |
| 8135        | R.R.Yogatheepan | View Journal Report | View Weekly Work Plan            |
| 8752        | P.K.Shamala     | View Journal Report | View Weekly Work Plan            |
| 11072       | B.Piratheeparaj | View Journal Report | View Weekly Work Plan            |
| 11058       | A.Piranavan     | View Journal Report | View Weekly Work Plan            |

Click here to view Weekly Work Plan